# PowerShell Function: Enable-CoraSeQuenceJobsLogs

Last Modified on 01/12/2021 12:21 pm EST

# V9.6

## Method

CoraSeQuence.sites

## Description

Enables jobs logs (svclog) on all instances of installed Cora SeQuence JES and Administration.

#### Syntax

```
Enable-CoraSeQuenceJobsLogs [-TraceDirectory] [[-ServiceID] ] []
```
## Parameters

#### **-TraceDirectory**

Full path to the directory where logs should be stored. If the directory does not exist, it will be created.

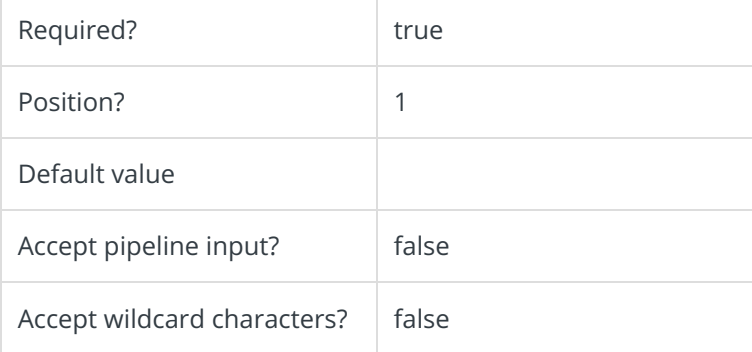

#### **-ServiceID**

Sets the numeric ID of the JES service instance. If not provided, the configuration is applied to all JES instances deployed on the server.

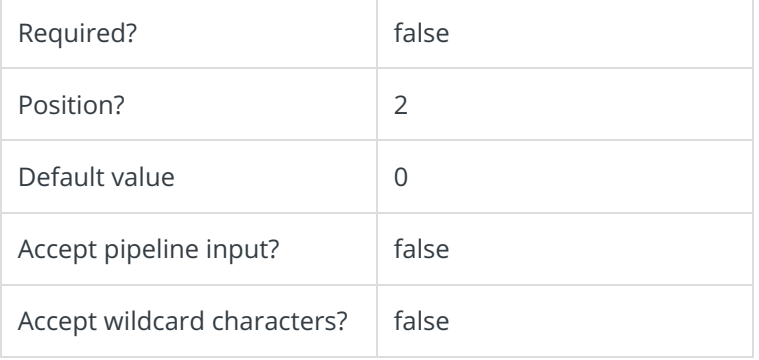

This function supports these common parameters: Verbose, Debug, ErrorAction, ErrorVariable, WarningAction, WarningVariable, OutBuffer, PipelineVariable, and OutVariable.

For more information, see about\_CommonParameters.

#### Example

PS C:\>Enable-CoraSeQuenceJobsLogs -TraceDirectory "C:\CoraSeQuenceJobsLogs"

## V9.5

## Method

CoraSeQuence.sites

## Description

Enables jobs logs (svclog) on all instances of installed Cora SeQuence JES and Administration.

## Syntax

Enable-CoraSeQuenceJobsLogs [-TraceDirectory] []

# Parameters

## **-TraceDirectory**

Full path to the directory where logs should be stored. If the directory does not exist, it will be created.

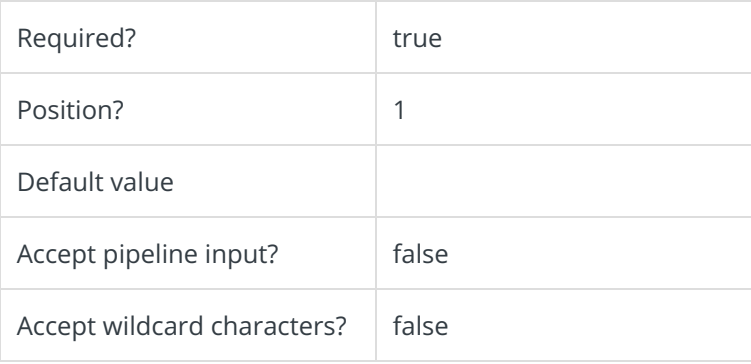

This function supports these common parameters: Verbose, Debug, ErrorAction, ErrorVariable, WarningAction, WarningVariable, OutBuffer, PipelineVariable, and OutVariable.

For more information, see about\_CommonParameters.

## Example

PS C:\>Enable-CoraSeQuenceJobsLogs -TraceDirectory "C:\CoraSeQuenceJobsLogs"